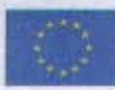

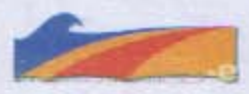

# CARTA DELLE REGIONI EUROPEE PER LA DIFESA DEI LITORALI E LA PROMOZIONE DI UN OSSERVATORIO EUROPEO INTERREGIONALE PER LA DIFESA DELLE COSTE DEL MEDITERRANEO (EURIOMCODE)

## "CARTA DI BOLOGNA"

La presente Risoluzione è stata adottata in occasione del 5º Comitato di Pilotaggio e Conferenza dell'Operazione Quadro Regionale Beachmed, tenutasi a Bologna il 22-23 febbraio 2007.

#### 1. Azioni di sostegno al partenariato Beachmed-e

- 1.1 Le nostre Amministrazioni stanno da tempo collaborando come partner di un importante progetto Europeo, finalizzato alla realizzazione di strumenti per la gestione della difesa dei litorali e per lo sviluppo sostenibile delle zone costiere del Mediterraneo, l'Operazione Quadro Regionale (OQR) denominata "Beachmed-e", nell'ambito del programma di finanziamento **INTERREG III C Sud (2005-2008).**
- 1.2 L'Operazione si avvale di un'ampia partecipazione a livello locale, che comprende circa 40 soggetti fra Enti pubblici, Centri di ricerca ed Università, e il coinvolgimento di 11 partner Osservatori dell'area mediterranea. Per l'importanza degli obiettivi fissati, l'ampiezza della partecipazione e la tipologia dei soggetti coinvolti, l'Operazione Beachmed-e rappresenta la più importante iniziativa di cooperazione Europea in materia di litorali a scala di Mediterraneo.
- 1.3 La rilevanza dei temi trattati e l'esperienza condivisa suggeriscono l'opportunità di estendere l'orizzonte temporale di tale cooperazione, di allargare il network e di valutare le nuove opportunità di finanziamento offerte dalla programmazione dei Fondi Strutturali Europei 2007-2013.
- 1.4 Le attività di studio condotte grazie a progetti europei come Beachmed (INTERREG III B Medocc) e Beachmed-e (INTERREG III C Sud), nell'ambito delle problematiche della difesa delle coste dall'erosione, hanno evidenziato questioni di ordine strategico che richiedono nuovi strumenti di intervento. La situazione di dissesto morfologico delle coste è connessa ad un complesso insieme di fenomeni dei quali è fondamentale evidenziare:
	- · il carattere strutturale, connesso a scelte strategiche di sviluppo e di sicurezza territoriale (difesa del suolo, difesa dalle inondazioni, produzione di energia idroelettrica, garanzia di riserve idriche, portualità, ecc.);
	- l'estensione territoriale relativa non solo all'estensione geografica degli effetti di tali fenomenologie (unità fisiografiche) ma anche alla estensione delle competenze, delle indagini e delle conoscenze che si rendono necessarie per il loro studio;
	- l'esigenza di gestione integrata delle zone costiere (GIZC), ormai sollecitata con sempre maggiore forza dall'Unione Europea, che riflette e mette ancora più in risalto la scala territoriale del problema dell'erosione;
	- la peculiarità mediterranea rappresentata dall'intersezione del fenomeno generale di dissesto morfologico delle coste con aspetti ambientali, meteo-climatici, paesaggistici e socio-economici caratteristici di quest'area che richiedono approcci specifici e differenziati.

 $\mathbf{1}$ 

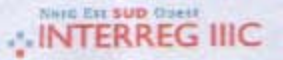

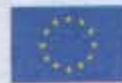

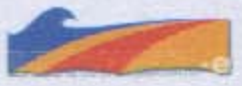

## Promozione di un Osservatorio Europeo Interregionale per la difesa delle coste del  $2.$ Mediterraneo (EURIOMCODE)

- Il moltiplicarsi di studi, di progetti e di reti tra soggetti interessati non sta producendo quel 2.1 miglioramento in grado di portare ad un organico inquadramento del problema del dissesto morfologico delle coste, sia su scala locale sia su vasta scala, nella programmazione e pianificazione territoriale da parte delle Amministrazioni pubbliche coinvolte.
- Uno degli elementi fondamentali per lo sviluppo di tale processo è il coinvolgimento diretto e  $2.2^{\circ}$ la cooperazione fra le Amministrazioni Pubbliche competenti e la loro assunzione di ruolo guida nella lotta contro il fenomeno erosivo, secondo i principi della gestione integrata delle zone costiere. Pur con le dovute differenziazioni, è evidente la centralità del ruolo delle Regioni Europee nella gestione del territorio ed in particolare del territorio costiero, come indica la logica della programmazione europea dei Fondi Strutturali che vede un sempre maggiore coinvolgimento diretto delle Regioni nella soluzione dei problemi territoriali, arrivando ad affidare loro ruoli di programmazione interregionale a livello europeo (Operazioni Quadro Regionali).
- Per rispondere adeguatamente a tali sfide, è fondamentale che le Regioni si dotino di strumenti  $2.3$ interregionali specializzati che, con l'indispensabile ausilio del mondo scientifico, sappiano trasformare i prodotti della ricerca e delle indagini tecniche in elementi finalizzati alla programmazione ed alla pianificazione territoriale.
- 2.4 In questo quadro e in ragione dell'esperienza acquisita con i progetti Beachmed e del partenariato europeo, si prospetta l'opportunità di istituire un Sistema Osservatorio Europeo Interregionale per la difesa delle coste del Mediterraneo, creato nell'ambito delle Amministrazioni territoriali costiere stesse e ad esse strettamente legato in termini di:
	- condivisione di logiche di programmazione e pianificazione territoriale;
	- elementi per la gestione amministrativa del problema dell'erosione delle coste;
	- analisi specifiche di questi aspetti per contribuire alla gestione integrata delle zone costiere;
	- condivisione delle metodologie di monitoraggio e di intervento più avanzate; ×.
	- qualità esecutiva ed efficienza operativa degli interventi (certificazione ISO).
- 2.5 Nell'ambito dell'Operazione Beachmed-e, è in fase di esecuzione un sottoprogetto specifico (OBSEMEDI) per l'analisi della fattibilità concreta di un tale Osservatorio in termini di attività operative, lavorando sull'ipotesi di una struttura a rete, con centri specializzati, composta da mezzi e personale delle Amministrazioni coinvolte ed innestata nelle realtà già esistenti presso di queste.
- 2.6 Le Amministrazioni Regionali, nella loro autonomia, possono trovare in questo nuovo soggetto un riferimento per ottenere metodologie, protocolli, pareri, elaborazioni, informazioni e dati utili alle attività di programmazione e pianificazione territoriale della difesa delle coste e quindi alla Gestione Integrata delle Zone Costiere. L'Osservatorio si presenta inoltre come strumento particolarmente idoneo per il reperimento e la gestione di fondi europei per studi e ed attività finalizzati alla salvaguardia delle coste europee del mediterraneo dal loro dissesto morfologico.

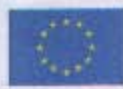

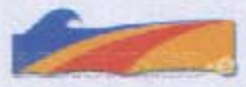

- 2.7 L'elemento determinante per l'istituzione dell'Osservatorio è la volontà politica delle Amministrazioni territoriali interessate. Un tale strumento offre numerose opportunità per la promozione di una difesa sostenibile delle coste del Mediterraneo dal dissesto morfologico e può risultare decisivo per rispondere alle sfide che i cambiamenti meteo-climatici impongono nel medio e lungo periodo.
- Altro elemento fondamentale, nell'ambito di questa iniziativa, è l'allargamento dello spazio di 2.8 cooperazione, rispetto all'attuale partnership di Beachmed-e, nonché la collaborazione con altre importanti realtà e iniziative a scala di Mediterraneo.
- 2.9 Per le finalità e il tipo di soggetti coinvolti, l'Associazione Arco Latino, organismo composto ad oggi da 63 Enti locali di secondo livello europei (NUTS III) che si propone come strumento di concertazione al fine di definire una strategia integrata di sviluppo e pianificazione dell'Europa mediterranea, rappresenta, nel quadro delineato, una importante realtà a cui rivolgere prioritariamente iniziative di collaborazione.

### Raggiungimento degli obiettivi  $3.$

Per il raggiungimento degli obiettivi summenzionati, noi, rappresentanti delle Amministrazioni firmatarie della presente risoluzione, dichiariamo:

- Il nostro sostegno forte al partenariato Beachmed-e alle attività di progetto volte alla realizzazione di strumenti per la gestione della difesa dei litorali e per lo sviluppo sostenibile delle zone costiere del Mediterraneo.
- La volontà di sostenere le iniziative del partenariato Beachmed-e nell'ambito di future proposte di progetto sulla programmazione dei Fondi Strutturali Europei 2007-2013 e di promuovere l'attenzione su tali iniziative presso le istituzioni dell'Unione Europea competenti in materia ambientale.
- La volontà di promuovere un Osservatorio Europeo Interregionale per la Difesa delle Coste del Mediterraneo come struttura a rete che veda coinvolte le nostre ed altre Amministrazioni interessate e di individuare, presso le nostre Amministrazioni, le dotazioni strutturali, di personale e finanziarie, necessarie al suo avvio e funzionamento.
- La volontà di promuovere accordi o convenzioni finalizzate all'allargamento dello spazio di cooperazione a scala di Mediterraneo con organismi ed iniziative che riguardino i temi della difesa dei litorali, della gestione integrata e delle sviluppo sostenibile delle zone costiere.

## 4. **Disposizioni finali**

- La presente "Carta" è redatta in Italiano e tradotta in Francese, Catalano, Spagnolo, Greco e  $4.1$ Inglese.
- La "Carta" verrà depositata presso gli uffici dell'Amministrazione regionale Emilia-Romagna  $4.2$ che provvederà ad inviarne copia ai rappresentati delle Amministrazioni firmatarie e ad altri partner ed Amministrazioni ai quali si prevede di estendere l'iniziativa.

# **SINTERREG IIIC**

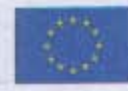

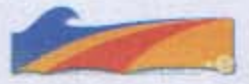

- 4.3 Le Amministrazioni che vorranno aderire all'iniziativa dovranno far pervenire la propria richiesta di adesione all'Amministrazione depositaria della "Carta".
- 4.4 L'Amministrazione depositaria si impegna a tenere al corrente le Amministrazioni partecipanti di ogni evoluzione della partnership e provvederà, entro 1 anno dalla firma della presente "Carta", a dare ufficiale informazione ai partner sulle adesioni pervenute.
- 4.5 L'Amministrazione depositaria provvederà, entro due mesi dalla scadenza di cui al punto 4.4, ad inviare, per conto delle Amministrazioni partecipanti e di tutti gli altri partner, una copia di tale "Carta" alle Istituzioni dell'Unione Europea competenti in materia ambientale, e in particolare al Comitato delle Regioni, affinché la riconoscano ufficialmente.

**FIRME** dei rappresentanti delle Amministrazioni per esteso 2 4 APR 2007 Tusa 

Amministrazione rappresentata

augurdoc Koussillon efauteur.  $d\ell \mathcal{V}$  He ico Teurtriol iou de  $\sqrt{2}$ de cztzlunz. General Asyme Pisi/Icare Ter ONE LIWI M  $P$ t GuEN  $\circ$ pleur Torcaen, Ass. Acubicute. 10, Ass AMBIENTE.

Bologna, Royal Hotel Carlton 22 febbraio 2007

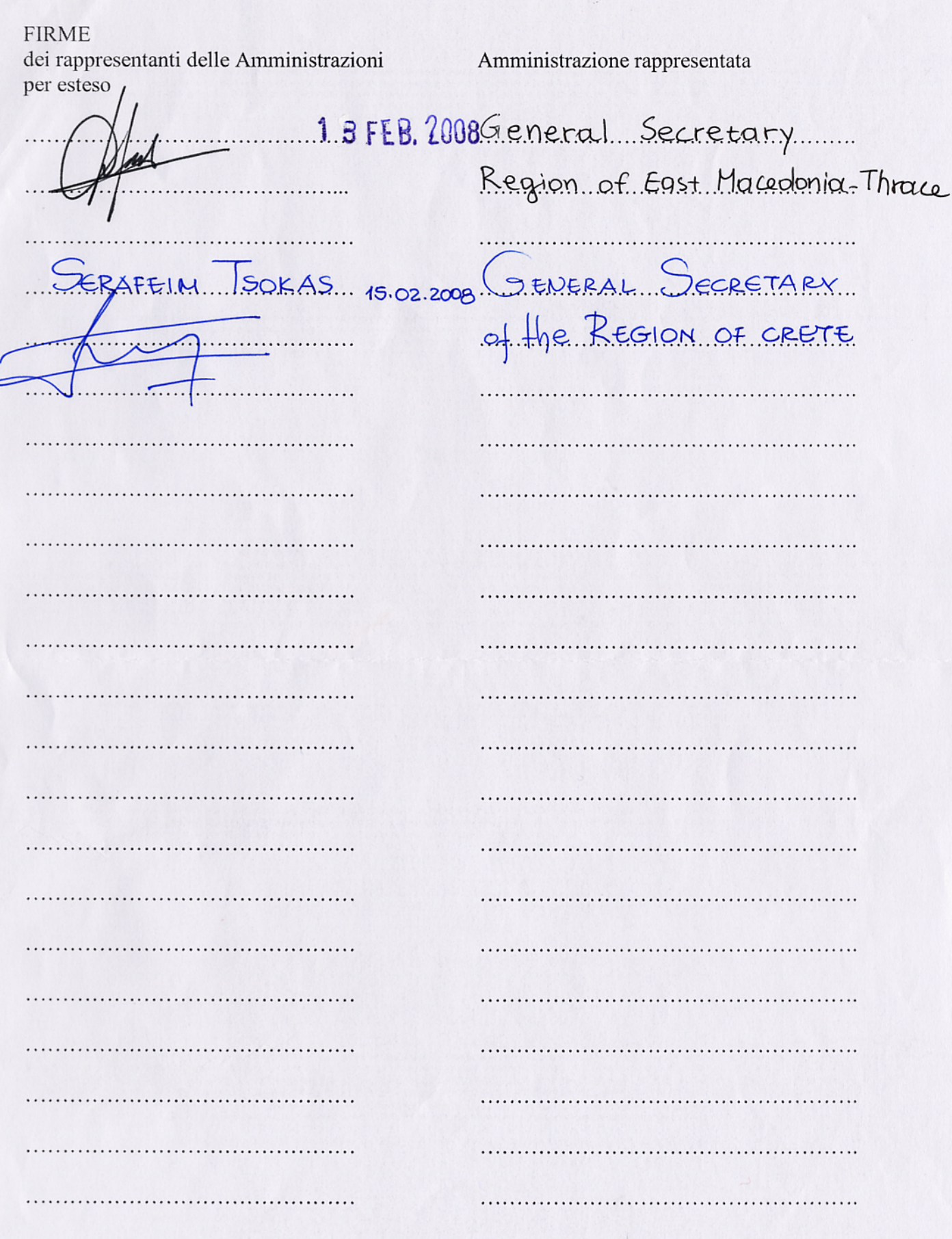

 $\overline{\mathbf{5}}$